## EVOS Parcel Index User Guide

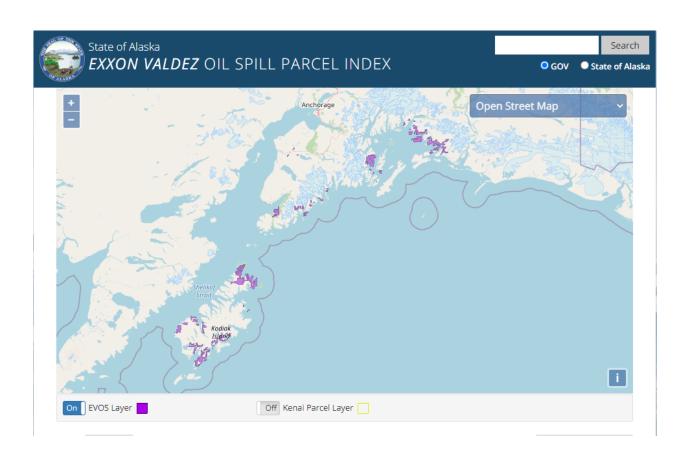

http://dnr.alaska.gov/evos

September 30, 2020

## Using the Map Interface

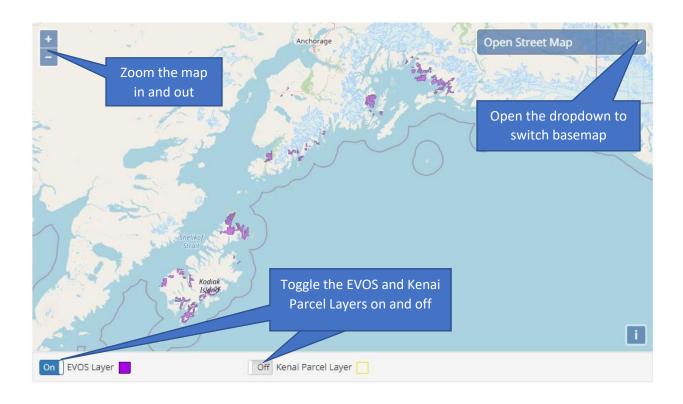

## Viewing and Searching the Tabular Data

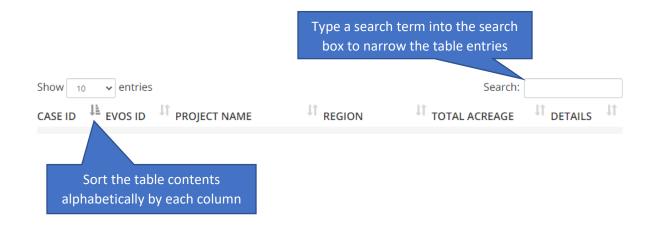

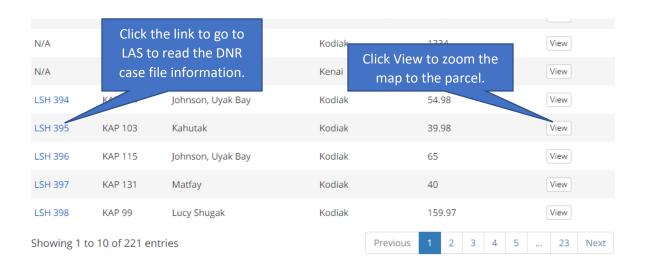

## The Parcel Detail View

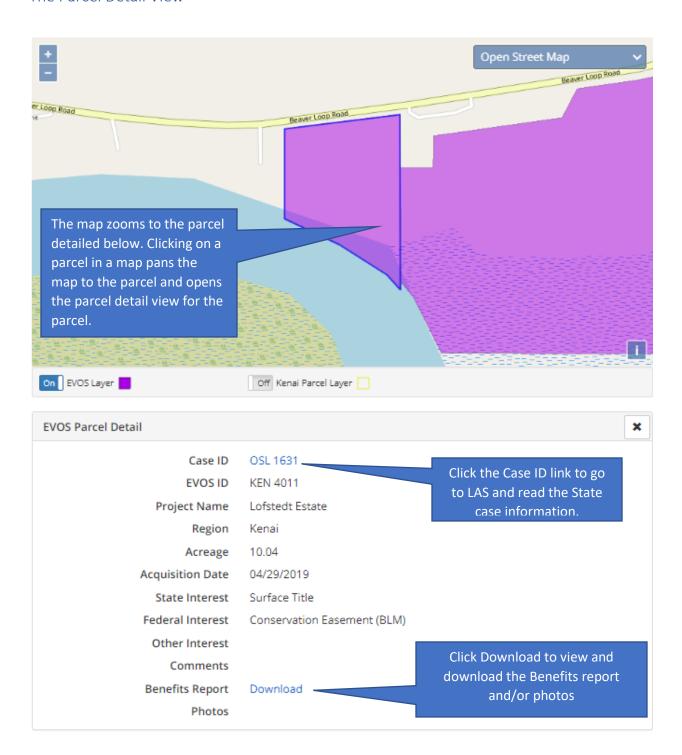